## **Визуализация режимов колебаний балок с учетом их контактного взаимодействия**

Салтыкова О.А.<sup>1,2</sup>, Папкова И.В.<sup>1</sup>, Афонин О.А.<sup>1</sup>, Крысько А.В.<sup>1,2</sup>

olga\_a\_saltykova@mail.ru|Ikravzova@mail.ru|anton.krysko@gmail.com

<sup>1</sup>Саратовский государственный технический университет имени Гагарина Ю.А., Саратов, Россия;

<sup>2</sup>Томский политехнический университет, Томск, Россия

*Целью работы является анализ режимов колебаний балочных структур с помощью визуализации. В работе представлены результаты работы программного продукта для комплексного анализа нелинейной динамики контактного взаимодействия балочных структур. Особенность разработанного программного продукта заключается в том, что реализована возможность комплексного исследования задач механики с помощью методов нелинейной динамики и качественной теории дифференциальных уравнений. Демонстрация возможностей программного комплекса представлена на примере анализа нелинейной динамики контактного взаимодействия балочных структур, находящихся под действием внешней знакопеременной нагрузки.* 

*Ключевые слова: балочные структуры, визуализация режимов колебаний, метод конечных разностей.*

# **Visualization of beam's vibrations modes taking into account their contact interaction**

Saltykova O.A.<sup>1,2</sup>, Papkova I.V.<sup>1</sup>, Афонин O.A.<sup>1</sup>, Krysko A.V.<sup>1,2</sup> olga\_a\_saltykova@mail.ru|Ikravzova@mail.ru|anton.krysko@gmail.com <sup>1</sup>Yuri Gagarin Saratov State Technical University, Saratov, Russia; <sup>2</sup>Tomsk Polytechnic University, Tomsk, Russia.

*The aim of the work is to analyse the modes of beam structures vibration with the help of visualization. The paper presents the results of the software product for a complex analysis of the nonlinear dynamics of the contact interaction of beam structures. The possibility of a comprehensive study of the problems of mechanics using the methods of nonlinear dynamics and the qualitative theory of differential equations is the peculiarity of the developed software product. Demonstration of the software complex capabilities is presented on the example of analysis of nonlinear dynamics of the contact interaction of beam structures under the action of an external alternating load.*

*Keywords: beam structures, visualization of vibration modes, finite difference method.*

## **1. Введение**

В современных условиях быстро развивающейся промышленности актуальным является исследование динамического поведения элементов механических структур, таких как балки, пластинки, оболочки. Проведение натурного эксперимента является ресурсозатратным и не всегда возможно. Поэтому необходима разработка программного комплекса для проведения таких исследований.

Изучение уже существующих на рынке программных комплексов, таких как Flow HPC [10], SOLVCON [1], DIASTARS [8] и др. показало их узкую специализацию.

Если говорить о программных комплексах конечноэлементного моделирования, таких как ANSYS, ABAQUS, COMSOL, способных решать широкий класс механических и физических задач, то помимо высокой стоимости к их недостаткам можно отнести закрытость программного кода. Эти программные продукты направлены на решение задач механики и физики, в то время как в настоящее время актуальным вопросом является возможность визуализации больших объемов данных для получения зрительных образов изучаемых систем. Многоузловой системный подход широко используется для анализа динамического поведения систем, и для этой задачи доступно несколько программ. Но по-прежнему отсутствует инструментарий для систематического синтеза нелинейных динамических систем. Синтез требует оптимального выбора параметров системы по отношению к данному показателю эффективности.

Целью данной работы является разработка программного комплекса для визуализации решений задач нелинейной динамики. В качестве языка программирования был выбран С# в силу его гибкости и эффективности.

## **2. Описание программного комплекса**

Разработанный программный комплекс является универсальным и позволяет решать системы нелинейных дифференциальных уравнений, описывающих колебания элементов механических структур, с помощью нескольких принципиально разных методов: по пространственной координате это метод конечных элементов в форме Бубнова-Галеркина, метод конечных разностей с аппроксимацией  $O(h^2)$ ,  $O(h^4)$ ,  $O(h^6)$ , метод Фаэдо-Галеркина в высших приближениях; по времени это метод конечных разностей, методы типа Рунге-Кутта, такие как метод Рунге-Кутта 4-го, 2-го порядков, метод Рунге-Кутта-Фелберга 4-го порядка, метод Кеш-Карпа 4-го порядка, Рунге-Кутта Принса-Дорманда 8-го порядка, неявные методы Рунге-Кутта 2-го и 4-го порядка [7]. Для каждой задачи предусмотрена возможность построения сигналов, фазовых портретов 2D и 3D, спектров мощности Фурье, вейвлет спектров, эпюр прогибов, сечений Пуанкаре. В качестве анализирующих вейвлетов выбирались: вейвлет Хаара, Шеннона-Котельникова, Мейера, вейвлеты Добеши, кауфлеты, симлеты, а также вейвлет Морле, комплексный Морле и вейвлеты на основе производной функции Гаусса старше 8 порядка [2]. Предусмотрена возможность вычисления ляпуновских показателей по алгоритмам: Канца [3], Вольфа [11], Розенштейна [6]. Применение нескольких методов для решения одной и той же задачи позволяет обеспечить истинность получаемых решений, что показано авторами настоящей работы ранее [4], [5].

Для принятия решений по управлению механическими системами с помощью внешних воздействий, реализована возможность построения карт динамических режимов и карт Ляпуновских показателей в зависимости от управляющих параметров. Карты представляют собой двумерные изображения характера колебаний изучаемой системы в зависимости от изменения управляющих параметров. Разрешение карт может быть различным, в зависимости от цели. Для наших исследований определяющей является зависимость характера колебаний от амплитуды и частоты внешней силы. С точки зрения прикладной механики важно четко выделить зоны изменения амплитуды внешней силы, при которых колебания носят хаотический характер. "Карта" — есть цветовое представление характера колебания в зависимости от амплитуды и частоты внешней нагрузки. "Карты" строятся на основе анализа спектров мощности колебаний центральной точки балки. То есть, для каждой пары управляющих параметров  $\{q_0, \omega_p\}$ , где  $q_0$  — амплитуда,

*<sup>p</sup>* — частота вынуждающей нагрузки, производилось

численное моделирование колебаний балки, далее рассчитывался спектр мощности для колебаний центральной точки и на основе анализа полученного спектра определялся характер колебаний всей балки. Каждый режим обозначен некоторым цветом. Отметим выделенные нами характерные режимы:

- 1. Затухание колебаний случай, когда энергии внешней силы недостаточно для преодоления сил диссипации и поддержания колебаний (черный цвет).
- 2. Гармонические колебания на частоте  $\omega_{p}$  случай синхронизации системы и внешней силы (синий цвет).
- 3. Гармонические колебания на частоте  $\omega_p/2$  (красный цвет).
- 4. Колебания на частоте  $\omega_p/2^n$ ,  $n \in N$  (желтый цвет).
- 5. Хаотические колебания случай, когда устанавливаются негармонические колебания (белый цвет).
- 6. Двухчастотные колебания на частоте вынуждающей нагрузки и на линейно независимой от нее частоте (голубой цвет).
- 7. Колебания на частотах вынуждающей нагрузки, линейно независимой от нее частоте и их линейных комбинациях (сиреневый цвет).
- 8. Колебания на частоте  $\omega_p$  и  $n\omega_p/3$ ,  $n \in N$  (зеленый цвет).

## **3. Постановка задачи**

Рассматриваемая структура из двух балок представляет собой двумерную область пространства  $\mathbb{R}^2$  с декартовой системой координат, введенной следующим образом: в теле балки 2 фиксируется линия приведения, называемая срединной линией  $z = 0$ , ось  $OX$  направлена слева направо вдоль срединной линии, ось *OZ* – вниз, перпендикулярно *OX*. В указанной системе координат структура из двух балок, как двумерная область Ω определяется следующим образом (рис. 1):

$$
\Omega = \left\{ x \in [0, a] - h \le z \le h_k + 3h \right\}, \ 0 \le t \le \infty.
$$

Уравнение движения балок, а также граничные и начальные условия получены из энергетического принципа Гамильтона-Остроградского.

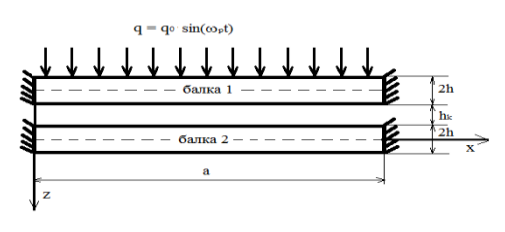

**Рис. 1.** Расчетная схема

При построении математической модели балок были приняты следующие гипотезы.

1. Ось балок является прямой линией.

2. Нагрузка действует в направлении оси *OZ* и внешние силы не меняют своего направления при деформации балки.

3. Контактное давление учитывается по модели Кантора Б.Я. [12].

4. Нормальные напряжения на площадках, параллельных оси, пренебрежимо малы.

5. Геометрическая нелинейность учитывается в форме Т. Кармана.

В настоящей работе рассматривается случай, когда балка 1 описывается кинематической гипотезой второго приближения, а балка 2 – кинематической гипотезой третьего приближения.

Гипотеза третьего приближения (Рэдди-Шереметьева-Пелеха) [13] подразумевает, что поперечные сечения не остаются плоскими, и не перпендикулярны деформированной оси балки, а также учитываются инерционные составляющие, связанные с поворотом сечений.

Гипотеза второго приближения [9] – гипотеза Тимошенко С.П., заключается в том, что тангенциальные перемещения распределены по толщине балки согласно линейному закону.

Для моделирования контактного взаимодействия балок по модели Кантора Б.Я. в уравнения балок необходимо ввести слагаемое  $(-1)^i K(w_1 - w_2 - h_k) \Psi$ ,  $i = 1, 2$  — номер балки, функция  $\Psi$ определена формулой  $\frac{1}{2} [1 + sign(w_1 - h_k - w_2)]$  $\Psi = \frac{1}{2} [1 + \text{sign}(w_1 - h_k - w_2)],$  то есть  $\Psi = 1$ , если есть контакт между балками —  $w_1 > w_2 + h_k$ , иначе контакта нет [12], *К* — коэффициент жесткости трансверсального обжатия структуры в зоне контакта,  $h_k$  — зазор между балками.

Для удобства изложения материала, будем под балкой 1 понимать балку, на которую действует нагрузка, а под балкой 2 – не нагруженную балку.

Приведем исходные уравнения движения пакета балок:

$$
\frac{1}{3} \left( \frac{\partial^2 w_1}{\partial x^2} + \frac{\partial \gamma_{x1}}{\partial x} \right) +
$$
\n
$$
+ \frac{1}{\lambda^2} \left( L_1(w_1, u_1) + \frac{3}{2} L_2(w_1, w_1) + L_3(w_1, u_1) \right) +
$$
\n
$$
+ K(w_1 - w_2 - h_k) \Psi + q(t) - \frac{\partial^2 w_1}{\partial t^2} - \varepsilon_1 \frac{\partial w_1}{\partial t} = 0;
$$
\n
$$
\frac{\partial^2 u_1}{\partial x^2} + L_4(w_1, w_1) - \frac{\partial^2 u_1}{\partial t^2} = 0;
$$
\n(1)

$$
\frac{\partial^2 \gamma_{x_1}}{\partial x^2} - 8\lambda^2 \left( \frac{\partial w_1}{\partial x} + \gamma_{x_1} \right) - \frac{\partial^2 \gamma_{x_1}}{\partial t^2} = 0;
$$
\n
$$
\frac{1}{\lambda^2 63} \left[ \frac{4}{5} \frac{\partial^3 \gamma_{x_2}}{\partial x^3} - \frac{1}{4} \frac{\partial^4 w_2}{\partial x^4} \right] + k^2 \frac{G_{13}}{E_1}.
$$
\n
$$
\left[ \frac{\partial \gamma_{x_2}}{\partial x} + \frac{\partial^2 w_2}{\partial x^2} \right] + \frac{1}{\lambda^2} \left[ L_3(w_2, u_2) + L_1(w_2, u_2) + \frac{3}{2} L_2(w_2, w_2) \right] + K(w_1 - w_2 - h_k) - \frac{\partial^2 w_2}{\partial t^2} - \varepsilon_1 \frac{\partial w_2}{\partial t} = 0;
$$
\n
$$
\frac{\partial^2 u_2}{\partial x^2} + L_4(w_2, w_2) - \frac{\partial^2 u_2}{\partial t^2} = 0;
$$
\n
$$
\frac{204}{315} \frac{\partial^2 \gamma_{x_2}}{\partial x^2} - \frac{48}{315} \frac{\partial^3 w_2}{\partial x^3} - \frac{12\lambda^2 k^2}{E_1} \left[ \gamma_{x_2} + \frac{\partial w_2}{\partial x} \right] - \frac{\partial^2 \gamma_{x_2}}{\partial t^2} = 0.
$$
\n
$$
L_1(w_i, u_i) = \frac{\partial^2 w_i}{\partial x^2} \frac{\partial u_i}{\partial x}, L_2(w_i, w_i) = \frac{\partial^2 w_i}{\partial x^2} \left( \frac{\partial w_i}{\partial x} \right)^2,
$$
\n
$$
J_3 \text{Recs}
$$
\n
$$
L_3(w_i, u_i) = \frac{\partial w_i}{\partial x} \frac{\partial^2 u_i}{\partial x^2}, L_4(w_i, w_i) = \frac{\partial w_i}{\partial x} \frac{\partial^2 w_i}{\partial x^2}.
$$

нелинейные операторы, *xi* — функция поперечного сдвига, *wi* , *<sup>i</sup> u* — функции прогибов и перемещений балок соответственно. К системе уравнений (1) следует присоединить граничные и начальные условия.

Граничные условия для заделки обоих концов балки 1:

$$
w_1(0,t) = w_1(1,t) = 0; u_1(0,t) = u_1(1,t) = 0; \n\gamma_{x1}(0,t) = \gamma_{x1}(1,t) = 0.
$$
\n(2)

Начальные условия для балок 1 и 2:

$$
w_1(x,t)_{|t=0} = u_1(x,t)_{|t=0} = \gamma_{x1}(x,t)_{|t=0} = 0,
$$

$$
\frac{\partial w_1(x,t)}{\partial t}_{|t=0} = \frac{\partial u_1(x,t)}{\partial t}_{|t=0} = \frac{\partial \gamma_{x_1}(x,t)}{\partial t}_{|t=0} = 0.
$$
 (3)

Граничные условия для заделки обоих концов балки 2:

$$
w_i(0,t) = w_i(1,t) = 0; u_i(0,t) = u_i(1,t) = 0; \n\gamma_{xi}(0,t) = \gamma_{xi}(1,t) = 0.
$$
\n(4)

Система уравнений (1) – (4), приведена к

безразмерному виду с помощью переменных (5).  
\n
$$
\overline{w} = \frac{w}{2h}, \ \overline{u} = \frac{ua}{(2h)^2}, \ \overline{x} = \frac{x}{a}, \ \lambda = \frac{a}{(2h)}, \overline{q} = q \frac{a^4}{(2h)^4 E},
$$
\n
$$
\overline{t} = \frac{t}{\tau}, \ \tau = \frac{a}{c}, \ c = \sqrt{\frac{Eg}{\gamma}}, \ \overline{\varepsilon}_1 = \varepsilon_1 \frac{a}{c}, \ \overline{\gamma}_x = \frac{\gamma_x a}{(2h)}. \tag{5}
$$

Здесь: *E* — модуль Юнга, *g* — ускорение свободного падения,  $\gamma$  — удельный вес материала балок,  $\varepsilon_1$  коэффициент демпфирования.

На балку 1 действует поперечная распределенная по поверхности знакопеременная нагрузка вида:

$$
q(t) = q_0 \sin(\omega_p t). \tag{6}
$$

Полученная система нелинейных дифференциальных уравнений в частных производных (1) — (4) сводится к системе обыкновенных дифференциальных уравнений методом конечных разностей с аппроксимацией  $O(c^2)$ , где *с* — шаг по пространственной координате.

#### **4. Результаты численного эксперимента**

Приведем карты динамических режимов исследуемой балочной структуры при следующих параметрах: разрешение карт  $400 \times 400$ ,  $h_k = 0.25; 0.1; 0.05$  — зазор между балками,  $\omega_p \in [0.5;10.35], \quad q_0 \in [0;15000], \quad \varepsilon_1 = 1$ ,  $\lambda = 50$ ,  $\Delta t = 9.7656210^{-4}$ . Предварительно исследовался вопрос о разрешении при построении карт. При используемом разрешении было решено  $16.10^4$  вариантов задач для каждой балки.

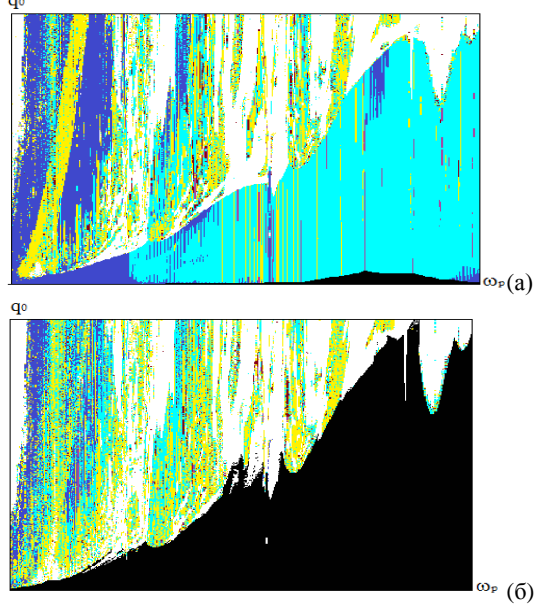

**Рис. 2.** Карты динамических режимов при  $h_k = 0.25$  а) карта для балки 1; б) карта для балки 2.

Исходя из полученного графического представления режимов колебаний балочной структуры при  $h_k = 0.25$ видно, что балка 2 переходит от затухающих колебаний к хаотическим по тому же контуру, по которому происходит переход балки 1. Балка 1 переходит к хаотическим колебаниям в основном чрез колебания на частоте вынуждающих колебаний и на линейно независимой от нее частоте. Площадь области гармонических колебаний балки 1 (рис. 2 а) в три раза больше, чем балки 2 (рис. 2 б), где она составляет 5%. Площадь областей хаотических колебаний балок почти одинакова и составляет 21% и 22% соответственно.

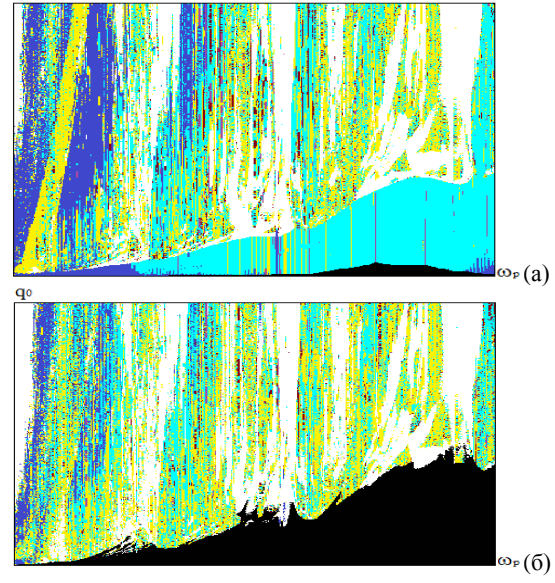

**Рис. 3.** Карты динамических режимов при  $h_k = 0.1$  а) карта для балки 1; б) карта для балки 2.

—

Уменьшение величины зазора (рис. 3) приводит к увеличению площади хаотических колебания для обеих балок до 25.5% и 27.8%. Для балки 2 значительно сокращается зона затухающих колебаний, однако ее контур по-прежнему совпадает с контуром перехода к хаотическим колебаниям балки 1.

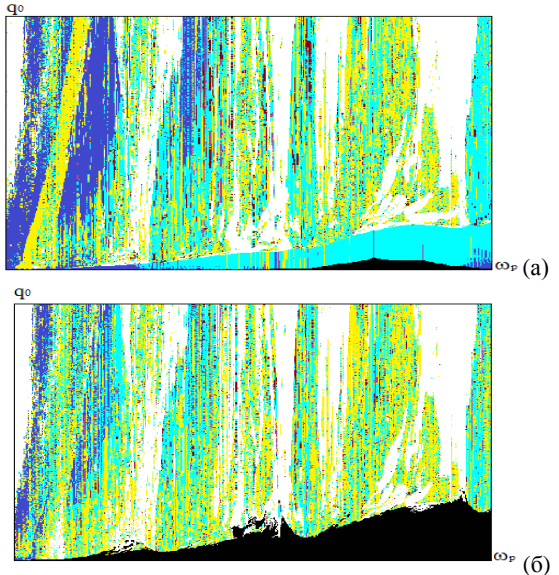

**Рис. 4.** Карты динамических режимов при  $h_k = 0.05$  а) карта для балки 1; б) карта для балки 2.

При зазоре  $h_k = 0.05$  доля зон хаотических колебаний максимальна и составляет 26% и 29%. С уменьшением величины зазора между балками увеличилась и зона бифуркационных режимов колебаний. Приведенные на рисунках 2 — 4 карты динамических режимов построены в векторной форме (не растровая графика) и позволяют с точностью до разрешения карты определять значения управляющих параметров, характерных для той или иной зоны колебаний.

## **5. Заключение**

Разработанный программный комплекс позволяет проводить всесторонний анализ нелинейной динамики механических структур в зависимости от управляющих параметров. В качестве управляющих параметров могут рассматриваться граничные и начальные условия, амплитуда и частота вынуждающей нагрузки, тип нагрузки, величина зазора между элементами структуры.

#### **6. Благодарности**

Работа выполнена при финансовой поддержке грантов РФФИ № 18-41-700001 р\_а, 18-01-00351 а.

## **7. Литература**

[1] Chen Y.-Y., Yu S.-T.J. Constructing a supercomputing framework by using python for hybrid parallelism and GPU cluster // 20th AIAA Computational Fluid Dynamics Conference. 2011.

[2] Grossman A., Morlet S. Decomposition of Hardy functions into square separable wavelets of constant shape // SIAM J. Math. Anal, 1984, vol. 15, № 4, p. 723.

[3] Kantz H. A robust method to estimate the maximum Lyapunov exponent of a time series // Phys. Lett. A, 185, 1994, p. 77-87.

[4] Krysko V.A., Awrejcewicz J., Papkova I.V., Saltykova O.A., Krysko A.V. On reliability of chaotic dynamics

of two Euler–Bernoulli beams with a small clearance. // International Journal of Non-Linear Mechanics, 2017.

[5] Papkova I.V., Krysko A.V., Saltykova O.A., Zakharova A.A., Krysko V.A. Contact interaction of flexible Timoshenko beams with small deflections. // Journal of Physics: Conference Series, Vol. 944, No. 1, January 2018, p. 012087.

[6] Rosenstein M.T., Collins J.J., Carlo J. De Luca A practical method for calculating largest Lyapunov exponents from small data sets // Neuro Muscular Research Center and Department of Biomedical Engineering, Boston University, November 20, 1992.

[7] Süli E., Mayers D. An Introduction to Numerical Analysis // Cambridge: Cambridge University Press, 2003.

[8] Tanabe M., Wakui H., Matsumoto N., (...), Sogabe M., Komiya S. Computational model of a Shinkansen train running on the railway structure and the industrial applications // Journal of Materials Processing Technology 140(1-3 SPEC.), 2003, p. 705-710.

[9] Timoshenko S.P. On the correction for shear of differential equation for transverse vibration of prismatic bar // Philosophical Magazin. 41, 36, 1921, p. 744-746.

[10] Wilson J.R., Gramoll K.C. Viscous fluid dynamics app for mobile devices using a remote high performance cluster // ASEE Annual Conference and Exposition, Conference Proceedings 122nd ASEE Annual Conference and Exposition: Making Value for Society, 2015.

[11] Wolf A., Swift J.B., Swinney H.L., Vastano J.A. Determining Lyapunov Exponents from a time series // Physica 16 D, 1985, p. 285-317.

[12] Кантор Б.Я. Контактные задачи нелинейной теории оболочек вращения, Киев, Наукова Думка, 1990.

[13] Шереметьев М.П., Пелех Б.Л. К построению уточненной теории пластин // Инж.журн., т. 4, вып. 3., 1964, с. 34–41.

## **Об авторах**

Салтыкова Ольга Александровна, к.ф.-м.н., доцент кафедры Математика и моделирование Саратовского государственного технического университета; с.н.с. лаборатории 3D-моделирования и промышленного дизайна кафедры инженерной графики и промышленного дизайна Института кибернетики Национального исследовательского Томского политехнического университета. Ее e-mail olga\_a\_saltykova@mail.ru

Папкова Ирина Владиславовна, к.ф.-м.н., доцент кафедры Математика и моделирование Саратовского государственного технического университета. Ее e-mail [Ikravzova@mail.ru.](mailto:Ikravzova@mail.ru) 

Афонин Олег Александрович, к.ф.-м.н., доцент кафедры Математика и и моделирование Саратовского государственного технического университета имени Гагарина Ю.А. Его mail: [oaafonin@gmail.ru](https://e.mail.ru/compose/?mailto=mailto%3aoaafonin@gmail.ru)

Крысько Антон Вадимович, д.ф.-м.н., профессор кафедры Прикладной математики и системного анализа Саратовского государственного технического университета, инженер лаборатории 3D-моделирования и промышленного дизайна кафедры инженерной графики и промышленного дизайна Института кибернетики Национального исследовательского Томского<br>политехнического университета Его е-mail политехнического университета Его e-mail anton.krysko@gmail.com.